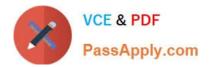

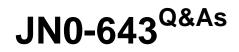

Enterprise Routing and Switching, Professional (JNCIP-ENT)

# Pass Juniper JN0-643 Exam with 100% Guarantee

Free Download Real Questions & Answers **PDF** and **VCE** file from:

https://www.passapply.com/jn0-643.html

100% Passing Guarantee 100% Money Back Assurance

Following Questions and Answers are all new published by Juniper Official Exam Center

Instant Download After Purchase

100% Money Back Guarantee

- 😳 365 Days Free Update
- 800,000+ Satisfied Customers

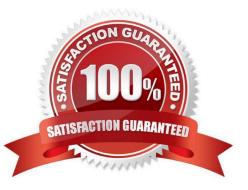

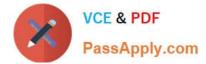

## **QUESTION 1**

What is the purpose of realms in OSPFv3?

- A. They pass IPv6 routes through IPv4
- B. They pass IPv6 routes through VPNs
- C. They pass IPv4 routes through IPv6
- D. They pass VPN through IPv6

Correct Answer: C

#### **QUESTION 2**

- A packet enters the router and is subject to ingress\\'s processing. In which order is the packet processed?
- A. Policer >BA classifier>multifield classifier>forwarding policy
- B. multifield classifier>BA classifier>policer>forwarding policy
- C. BA classifier>multifieldclaasssifier>policer>forwarding policy
- D. forwarding policy> BA classifier>multifield classifier>policer

Correct Answer: C

#### **QUESTION 3**

You are implementing PoE on your EX Series switch to provide power to your VoIP phones. You have a device that does not provide its class information to the switch.

Which power class is assigned for this device?

A. 0

- B. 1
- C. 2
- D. 3

Correct Answer: A

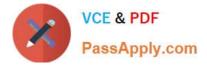

# **QUESTION 4**

You are working with a new MPLS network that is using the default EXP classifier and default schedules. A small amount of traffic is being placed in the assured forwarding class. No other traffic is passing through the network at this time. In this scenario, what happens to the traffic that is being placed in the assured forwarding class?

A. The traffic is reclassified to the best effort forwarding class and is forwarded.

- B. The traffic remains in the assured forwarding class and is forwarded.
- C. The traffic is reclassified to the network control forwarding class and is forwarded.
- D. The traffic remains in the assured forwarding class and is dropped.

Correct Answer: B

#### **QUESTION 5**

A network routes IPv4 traffic only. You want to add IPv6 to the network, but you must use a single IGP for both IPv4 and IPv6 traffic.

Which protocol meets this requirement?

- A. OSPFv2
- B. BGPv4
- C. ES-ISv1
- D. OSPFv3

Correct Answer: D

## **QUESTION 6**

-- Exhibit

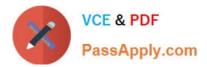

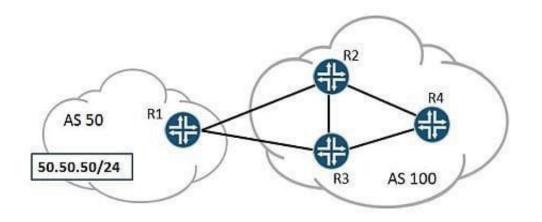

-- Exhibit -Click the Exhibit button.

R4 receives BGP prefixes for AS 50 from both R2 and R3. You want to ensure that R4 chooses R3 as the preferred path to reach 50.50.50/24.

Referring to the information shown in the exhibit, where would you apply a policy containing the parameter local-preference 110 to accomplish this task?

- A. on R3, as import from R1
- B. on R3, as export towards R4
- C. on R2, as import from R1
- D. on R2, as export towards R4
- Correct Answer: D

#### **QUESTION 7**

When using port authentication on a juniper switch, which two statements are true? (Choose two)

A. the switch can be configured to allow 802.1x authenticating and MAC based radius authenticated on the same port at the same time

- B. the switch can allow 802.1x authentication and MAC based authentication, but cannot do both on the samepoint
- C. End clients must have an 802.1x supplicant installed to authenticate to the network
- D. Clients can be authenticated by using their MAC address and a central radius database

Correct Answer: BD

#### **QUESTION 8**

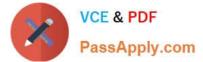

| <br>Exh | nibit | -{ | mast | ter:0 | }[ed | it] |
|---------|-------|----|------|-------|------|-----|
|         |       |    |      |       |      |     |

user@switch# show vlans

```
v1 {
vlan-id 1;
interface {
ge-0/0/1.0;
}
}
v2 {
vlan-id 2;
interface {
ge-0/0/2.0;
}
}
v3 {
vlan-id 3;
interface {
ge-0/0/1.0 {
}
{master:0}[edit]
user@switch# show interfaces ge-0/0/3
unit 0 {
family ethernet-switching {
port-mode trunk;
}
}
{master:0}[edit]
user@switch# run show vlans
Name Tag Interfaces
```

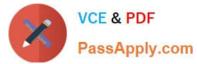

| default                                                                                                 |
|----------------------------------------------------------------------------------------------------|
| None                                                                                                    |
| v1 1                                                                                                    |
| ge-0/0/1.0*, ge-0/0/3.0*                                                                                |
| v2 2                                                                                                    |
| ge-0/0/2.0*, ge-0/0/3.0*                                                                                |
| v3 3                                                                                                    |
| ge-0/0/1.0*, ge-0/0/3.0*                                                                                |
| Exhibit -                                                                                               |
| Click the Exhibit button.                                                                               |
| Referring to the exhibit, what would explain interface ge-0/0/3.0 being active in VLANs v1, v2, and v3? |
| A. You have enabled RSTP for interface ge-0/0/3.0.                                                      |
| B. You have enabled MVRP for interface ge-0/0/3.0.                                                      |
| C. You have enabled MSTP for interface ge-0/0/3.0.                                                      |
| D. You have enabled L2PT for interface ge-0/0/3.0.                                                      |
| Correct Answer: B                                                                                       |

## **QUESTION 9**

-- Exhibit

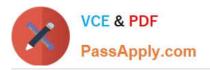

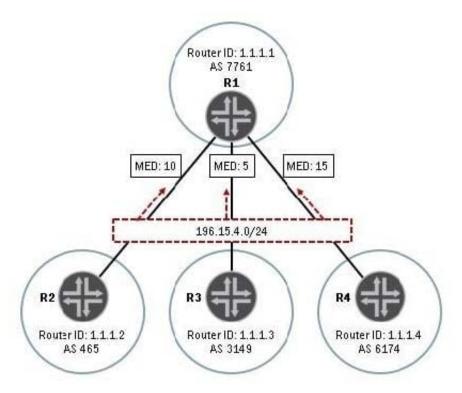

-- Exhibit -

Click the Exhibit button.

You are the administrator for the network shown in the exhibit. R1 receives the 196.15.4.0/24 route from routers R2, R3, and R4. Local preference values have not been modified in this network. You are asked to ensure that R1 prefers the path through AS 3149 for traffic destined to 196.15.4.0/24.

Which two methods will accomplish this task? (Choose two.)

- A. Configure a lower local preference on R3.
- B. Configure as-path-prepend on R2 and R4.
- C. Configure local-as on R3.
- D. Configure always-compare-med on R1.

Correct Answer: BD

#### **QUESTION 10**

-- Exhibit -

Mar 16 18:39:15.800390 BGP RECV 172.14.10.2+57785 -> 172.14.10.1+179 Mar 16 18:39:15.800932 BGP RECV message type 1 (Open) length 59 Mar 16 18:39:15.800995 BGP RECV version 4 as 2 holdtime 90 id 192.168.5.1 parmlen 30 Mar 16 18:39:15.801064 BGP RECV MP capability AFI=2, SAFI=1 Mar 16 18:39:15.801112 BGP RECV Refresh capability, code=128 Mar 16 18:39:15.801172 BGP RECV Refresh capability, code=2 Mar 16 18:39:15.801224 BGP RECV Restart capability, code=64, time=120, flags= Mar 16 18:39:15.801289 BGP RECV 4 Byte AS-Path capability (65), as\_num 2 Mar 16 18:39:15.801705 advertising receiving-speaker only capability to neighbor 172.14.10.2

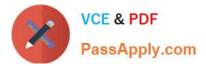

(External AS 2) Mar 16 18:39:15.801787 bgp\_senD. sending 59 bytes to 172.14.10.2 (External AS 2) Mar 16 18:39:15.801845 Mar 16 18:39:15.801845 BGP SEND 172.14.10.1+179 -> 172.14.10.2+57785 Mar 16 18:39:15.801933 BGP SEND message type 1 (Open) length 59 Mar 16 18:39:15.801991 BGP SEND version 4 as 1 holdtime 90 id 192.168.2.1 parmlen 30 Mar 16 18:39:15.802054 BGP SEND MP capability AFI=1, SAFI=1 Mar 16 18:39:15.802115 BGP SEND Refresh capability, code=128 Mar 16 18:39:15.802176 BGP SEND Refresh capability, code=2 Mar 16 18:39:15.80227 BGP SEND Restart capability, code=64, time=120, flags= Mar 16 18:39:15.802292 BGP SEND 4 Byte AS-Path capability (65), as\_num 1 Mar 16 18:39:15.802615 bgp\_process\_caps: mismatch NLRI with 172.14.10.2 (External AS 2): peer: (16) us: (1) Mar 16 18:39:15.802763 bgp\_process\_caps:2561: NOTIFICATION sent to 172.14.10.2 (External AS 2): code 2 (Open Message Error) subcode 7 (unsupported capability) value 1 Mar 16 18:39:15.802969 BGP SEND 172.14.10.1+179 > 172.14.10.2 (External AS 2): code 2 (Open Message Error) subcode 7 (unsupported capability) value 1 Mar 16 18:39:15.802969 BGP SEND 172.14.10.1+179 > 172.14.10.2 (External AS 2) Mar 16 18:39:15.803057 BGP SEND message type 3 (Notification) length 23 Mar 16 18:39:15.803179 BGP SEND Notification code 2 (Open Message Error) subcode 7 (unsupported capability) Mar 16 18:39:15.803179 BGP SEND Data (2 bytes): 00 01 -- Exhibit -- Click the Exhibit button.

Looking at the traceoptions output in the exhibit, why is the BGP neighbor not in Established state?

- A. BGP refresh is not supported.
- B. There is a router ID mismatch.
- C. IPv6 is not supported on the local peer.
- D. The peer AS number is misconfigured.

Correct Answer: C

## **QUESTION 11**

If your WAN-edge router is multihomed to different ISPs, which two BGP attributes would you modify to affect outbound traffic? (Choose two.)

A. MED

B. origin

- C. local preference
- D. community

Correct Answer: BC

## **QUESTION 12**

You are asked to establish a single EBGP peering across two physical interfaces to your ISP. Which BGP feature should you use?

- A. multipath
- B. multihop
- C. accept-remote-nexthop

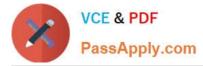

D. allow

Correct Answer: B

## **QUESTION 13**

Your company uses 802.1X to authenticate your users. You want to provide access to the Internet when users cannot authenticate on the RADIUS server or when the RADIUS server becomes unreachable.

Which two methods accomplish this goal? (Choose two.)

- A. using a captive portal
- B. using a server fail fallback
- C. using MAC RADIUS
- D. using a guest VLAN

Correct Answer: BD

## **QUESTION 14**

-- Exhibit

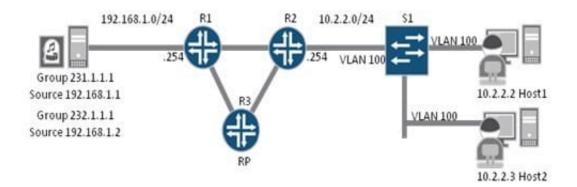

-- Exhibit -Click the Exhibit button. In the exhibit, the routers in the network have a default PIM sparse mode configuration. R2 shows that R1 is the RPF next hop for the source, and R3 is the RPF next hop for the RP. Host1 is currently receiving multicast traffic for group

231.1.1.1. Host2 has come online and is attempting to join group 232.1.1.1. R2 has just received an IGMP message with the source and group addresses. Which step happens next so that Host2 can join the multicast group?

- A. R2 sends a PIM join upstream towards R3 to join the shared tree.
- B. R2 sends a PIM join upstream towards R3 to join the source tree.
- C. R2 sends a PIM join upstream towards R1 to join the shared tree.
- D. R2 sends a PIM join upstream towards R1 to join the source tree.

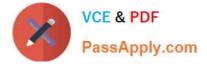

Correct Answer: D

# **QUESTION 15**

Your company has EBGP peering sessions to multiple service providers. Your BGP route table contains a large number of routes with prefixes with 30 lengths. The service provider you are peering with require any advertised routes to be no longer than 24. In this scenario which 2 solution meet the service provider requirement? (Choose two)

- A. Configure a prefix list that contains all of the more specific routes
- B. configure an aggregate route that contains of the more specific routes
- C. configure a route policy that restricts all of the more specific routes. And advertise only the aggregate route
- D. Configure a firewall filter that restricts all of the more specific routes, and advertise only the prefix list

Correct Answer: BC

JN0-643 PDF Dumps

JN0-643 Practice Test

JN0-643 Study Guide